1. Given numerical objects named x and y, calculate this quantity (which is of no special interest):  $\sqrt{x^2/y}$ 

 $sqrt(x^2/y)$ 

2. Load the mosaic package, read in a data set named CPS85, and assign it to an object called people.

```
require(mosaic)
data(CPS85)
people <- CPS85
```
3. Display the first few rows of the people data frame.

```
head(people)
```
4. Display a quick glance at the data frame.

glimpse(people)

5. Calculate (not count by hand!) the number of cases in the data frame.

nrow(people)

6. Calculate the mean wage of all people.

mean(~wage, data = people)

7. Calculate the standard deviation of wage for all people.

sd(~wage, data = people)

8. Compute the five number summary of all wages with a single command.

favstats(~wage, data = people)

9. Calculate the mean wage separately for married and unmarried people.

mean(wage ~ married, data = people)

10. Create a new variable, fraction, in the data frame that holds the ratio of the person's "experience" to their age.

people <- mutate(people, fraction = exper/age)

## Warning: package 'bindrcpp' was built under R version 3.3.2

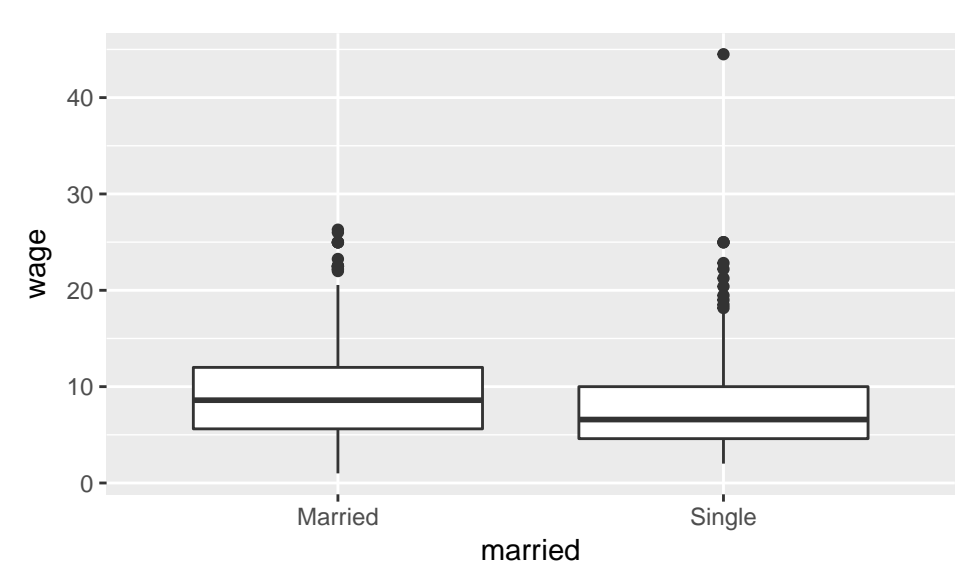

11. Make a box plot of the people's wage, broken down by marital status.

 $qplot(x = married, y = wage, data = people, geom = "boxplot")$ 

12. Make a scatterplot of people's wages as a function of age, separated by marital status:

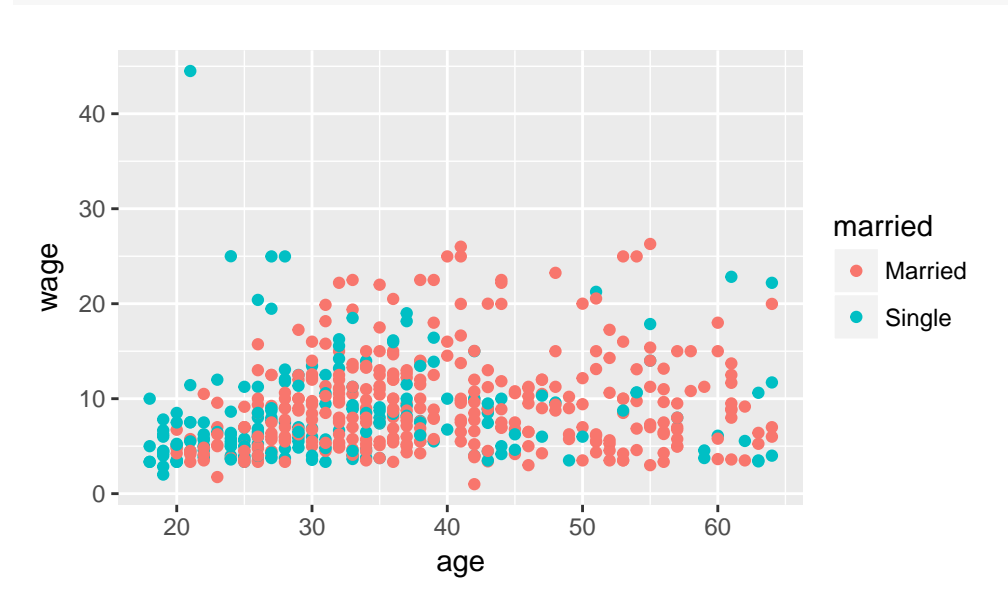

 $qplot(x = age, y = wage, color = married, data = people)$ 

13. Calculate (not count by hand!) the number of people by marital status.

tally(~married, data = people)

14. Calculate (not count by hand!) the number of people by marital status and sex simultaneously.

 $tally(married$   $*$  sex, data = people)